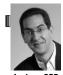

### inst.eecs.berkeley.edu/~cs61c UCB CS61C : Machine Structures

### Lecture 11 – Introduction to MIPS Procedures I

2010-02-12

### Lecturer SOE Dan Garcia

### **GOOGLE FIBER FOR COMMUNITIES**

"Google is planning to launch an experiment that we hope will make Internet access better and faster for everyone. We plan to test 1 GB/s networks (100x faster) in one or more trial locations across the country, fiber-to-the-home connections. We'll offer service at a competitive price to at least 50,000 and potentially up to 500,000 people."

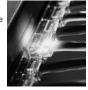

www.google.com/appserve/fiberrfi

### Review

- In order to help the conditional branches make decisions concerning inequalities, we introduce a single instruction: "Set on Less Than" called slt, slti, sltu, sltiu
- One can store and load (signed and unsigned) bytes as well as words
- Unsigned add/sub don't cause overflow
- New MIPS Instructions:

```
sll, srl, lb, sb
slt, slti, sltu, sltiu
addu, addiu, subu
```

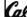

S61C LTI Introduction to MIPS : Procedures I (2)

Barcia, Sarina 2010 @ |

### **C** functions

```
main() {
                             What information must
  int i,j,k,m;
                             compiler/programmer
  i = mult(j,k); ...
                             keep track of?
  m = mult(i,i); ...
/* really dumb mult function */
int mult (int mcand, int mlier) {
  int product = 0;
  while (mlier > 0)
                               What instructions can
    product = product + mcand;
                               accomplish this?
    mlier = mlier -1; }
  return product;
```

# **Function Call Bookkeeping**

- Registers play a major role in keeping track of information for function calls.
- Register conventions:

Return address \$r

Arguments\$a0, \$a1, \$a2, \$a3

Return value \$v0, \$v1

Local variables \$s0, \$s1, ..., \$s7

• The stack is also used; more later.

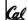

CS10: The Beauty and Joy of Computing
http://inst.eecs.berkeley.edu/~cs39n/fa10/

010-02-01 @ Faculty Lunch

# Instruction Support for Functions (1/6)

```
... sum(a,b);... /* a,b:$s0,$s1 */
   int sum(int x, int y) {
C
       return x+v;
   address (shown in decimal)
    1000
                    In MIPS, all instructions are 4
    1004
                    bytes, and stored in memory
    1008
    1012
                    just like data. So here we
    1016
                    show the addresses of where
                    the programs are stored.
    2000
    2004
```

# Instruction Support for Functions (2/6)

```
... sum(a,b);... /* a,b:$s0,$s1 */
   int sum(int x, int y) {
C
      return x+v;
  address (shown in decimal)
    1000 add $a0,$s0,$zero
    1004 add $a1,$s1,$zero
                             # y = b
    1008 addi $ra,$zero,1016 #$ra=1016
    1012 ј
              sum
                             #jump to sum
    1016
    2000 sum: add $v0,$a0,$a1
                             # new instruction
   2004 jr $ra
```

## Instruction Support for Functions (3/6)

```
... sum(a,b);... /* a,b:$s0,$s1 */
}
int sum(int x, int y) {
    return x+y;
}

• Question: Why use jr here? Why not use j?
• Answer: sum might be called by many places, so we can't return to a fixed place. The calling proc to sum must be able to say "return here" somehow.

P
S

2000(sum) add $v0,$a0,$a1
```

# Instruction Support for Functions (4/6)

- Single instruction to jump and save return address: jump and link (jal)
- Before:

1008 addi \$ra,\$zero,1016 #\$ra=1016 1012 j sum #goto sum

After

1008 jal sum # \$ra=1012,goto sum

- Why have a jal?
  - Make the common case fast: function calls very common.
  - Don't have to know where code is in memory with jal!

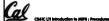

Garcia, Spring 2010 @ L

### Instruction Support for Functions (5/6)

 Syntax for jal (jump and link) is same as for j (jump):

jal label

- jal should really be called laj for "link and jump":
  - Step 1 (link): Save address of next instruction into \$ra
    - Why next instruction? Why not current one?
  - Step 2 (jump): Jump to the given label

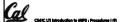

Garcia, Spring 2010 © U

### Instruction Support for Functions (6/6)

• Syntax for jr (jump register):

jr register

- Instead of providing a label to jump to, the jr instruction provides a register which contains an address to jump to.
- Very useful for function calls:
  - jal stores return address in register (\$ra)
  - jr \$ra jumps back to that address

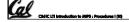

arcia, Spring 2010 © UC

### **Nested Procedures (1/2)**

int sumSquare(int x, int y) {
 return mult(x,x)+ y;
}

- Something called sumSquare, now sumSquare is calling mult.
- So there's a value in \$ra that sumSquare wants to jump back to, but this will be overwritten by the call to mult.
- Need to save sumSquare return address before call to mult.

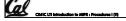

Garcia, Sorina 2010 © UCB

# Nested Procedures (2/2)

- In general, may need to save some other info in addition to \$ra.
- When a C program is run, there are 3 important memory areas allocated:
  - Static: Variables declared once per program, cease to exist only after execution completes. E.g., C globals
  - Heap: Variables declared dynamically via malloc
  - Stack: Space to be used by procedure during execution; this is where we can save register values

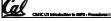

Garda, Sarina 2010 © UCB

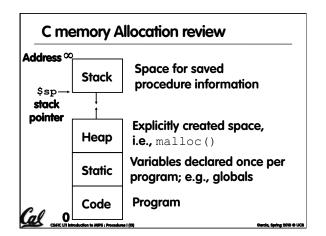

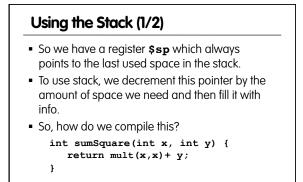

Cal

```
Using the Stack (2/2)

- Hand-compile int sumSquare(int x, int y) {
    sumSquare:
        addi $sp,$sp,-8 # space on stack
        sw $ra, 4($sp) # save ret addr

"push" sw $a1, 0($sp) # save y
        add $a1,$a0,$zero # mult(x,x)
        jal mult
        lw $a1, 0($sp)
        add $v0,$v0,$a1

"pop" lw $ra, 4($sp)
        addi $sp,$sp,8
        jr $ra

Cabult: ...
```

# 1. Save necessary values onto stack. 2. Assign argument(s), if any. 3. jal call 4. Restore values from stack.

# Rules for Procedures ■ Called with a jal instruction, returns with a jr \$ra ■ Accepts up to 4 arguments in \$a0, \$a1, \$a2 and \$a3 ■ Return value is always in \$v0 (and if necessary in \$v1) ■ Must follow register conventions So what are they?

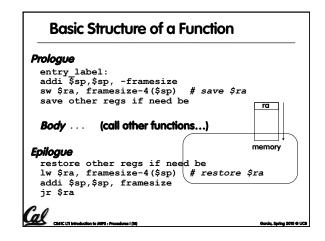

## **MIPS Registers**

| The constant 0         | \$0       | \$zero    |
|------------------------|-----------|-----------|
| Reserved for Assembler | \$1       | \$at      |
| Return Values          | \$2-\$3   | \$v0-\$v1 |
| Arguments              | \$4-\$7   | \$a0-\$a3 |
| Temporary              | \$8-\$15  | \$t0-\$t7 |
| Saved                  | \$16-\$23 | \$s0-\$s7 |
| More Temporary         | \$24-\$25 | \$t8-\$t9 |
| Used by Kernel         | \$26-27   | \$k0-\$k1 |
| Global Pointer         | \$28      | \$gp      |
| Stack Pointer          | \$29      | \$sp      |
| Frame Pointer          | \$30      | \$fp      |
| Return Address         | \$31      | \$ra      |
|                        |           |           |

(From COD green insert) Use <u>names</u> for registers -- code is clearer!

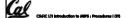

c) FTF

TTF

e) TTT

c) FTT

d) TFF

### **Other Registers**

- \$at: may be used by the assembler at any time; unsafe to use
- \$k0-\$k1: may be used by the OS at any time; unsafe to use
- \$gp, \$fp: don't worry about them
- Note: Feel free to read up on \$gp and \$fp in Appendix A, but you can write perfectly good MIPS code without them.

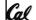

### **Peer Instruction**

int fact(int n) { if(n == 0) return 1; else return(n\*fact(n-1));}

When translating this to MIPS...

- We COULD copy \$a0 to \$a1 (& then not store \$a0 or \$a1 on the stack) to store n across recursive calls.
- We MUST save \$a0 on the stack since it gets changed.
  - We MUST save \$ra on the stack since we need to know where to return to...

Arithmetic: add, addi, sub, addu, addiu, subu Memory: lw, sw, lb, sb 123 a) FFF FFT

Decision: beq, bne, slt, slti, sltu, sltiu Unconditional Branches (Jumps): j, jal, jr

• Functions called with jal, return with jr \$ra. • The stack is your friend: Use it to save anything you need. Just leave it the way you found it!

• Registers we know so far

"And in Conclusion..."

Instructions we know so far...

• All of them!

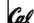